### *INFRASTRUKTURA I EKOLOGIA TERENÓW WIEJSKICH INFRASTRUCTURE AND ECOLOGY OF RURAL AREAS*

Nr 14/2010, POLSKA AKADEMIA NAUK, Oddział w Krakowie, s. 155–164 Komisja Technicznej Infrastruktury Wsi

*Jakub Sikora*

## **PRZESTRZENNA INWENTARYZACJA PODMIOTÓW GOSPODARCZYCH W GMINIE RACIECHOWICE**

**\_\_\_\_\_\_\_\_\_\_\_\_**

# *SPATIAL CATALOGUE OF TRANSACTORS IN RACIECHOWICE COMMUNE*

### **Streszczenie**

Przestrzenna inwentaryzacja pomiotów gospodarczych na mapach cyfrowych w gminie Raciechowice jest kolejnym projektem wykonanym przy współpracy Gminy z Uniwersytetem Rolniczym w Krakowie. Informacje przestrzenne zgromadzone podczas wykonywania inwentaryzacji posłużą jednostkom Urzędu Gminy na precyzyjne planowanie i zarządzanie jednostkami działalności gospodarczej na terenie gminy.

Celem pracy było opracowanie przestrzennej inwentaryzacji podmiotów gospodarczych gminy Raciechowice. Podczas realizacji celu pracy została utworzona informatyczna baza danych na podstawie spisów działalności gospodarczych prowadzonych w gminie Raciechowice. W bazie tej przygotowano dane atrybutowe, które zostały wykorzystane podczas tworzenia przestrzennej bazy danych dotyczącej podmiotów gospodarczych gminy Raciechowice.

Aby w pełni zrealizować cel pracy podczas objazdów terenowych i markowania punktów w miejscach prowadzonej działalności gospodarczej jednocześnie nadawano pozycji przestrzennej kod, który wykorzystano w pracach studyjnych podczas łączenia danych przestrzennych z danymi atrybutowymi. Do łączenia danych wykorzystano aplikacje komputerowe należące do grupy oprogramowania Systemów Informacji Geograficznej (GIS).

System pozwala na prowadzenie różnych rejestrów, obejmujących informacje opisowe wszystkich obiektów (dane atrybutowe), jak również dane dotyczące położenia geograficznego, które umożliwiają ich prezentację. Na mapach cyfrowych może zostać przedstawione wszystko, co związane jest z rozkładem przestrzennym, czyli wszystkie elementy otaczającego nas świata, posiadające miejsce w przestrzeni. Podział informacji na warstwy tematyczne pozwala analizować tylko dane aktualnie potrzebne. Program przetwarza i przeszukuje zgromadzone informacje, w taki sposób, aby odpowiadały na pytanie postawione przez użytkownika. Pozwala to na szybkie uzyskiwanie interesujących informacji dotyczących np.: położenia, kształtu terenu [Rybiński i inni 2002].

**Słowa kluczowe:** GPS, GPS, wektoryzacja, ortofotomapa, Raciechowice

#### *Summary*

*The purpose of this study was measuring geographic coordinates using GPS manual device for specific economic activities of Raciechowice commune in order to make their spatial catalogue. The results of these measurements were transferred directly to the topographic map of scale 1:10000, and the company attributes (owner, type of activity, location, house number) are described in the table placed in this work. The data obtained here allow to assign each company in Raciechowice commune precised location. This allows us to create a database and map with companies placed on it. The database gives us opportunity to find specific company, locate it on map and check information about the company.*

*Key words: GPS, GPS, vectorization, ortofotomapa, Raciechowice*

#### **WPROWADZENIE**

Fundamentem wszystkich analiz przestrzennych są bazy danych przestrzennych. Zdaniem wielu użytkowników baza danych jest najważniejszą częścią systemu GIS ze względu na koszty związane z pozyskiwaniem i aktualizacją informacji przestrzennej. Baza danych przestrzennych stanowi również źródło informacji dla wszystkich zapytań, analiz i procesów podejmowania decyzji.

Dzięki danym przestrzennym obiekty mogą być lokalizowane w ciągłej przestrzeni. Każdy punkt wprowadzony do bazy danych ma swoje współrzędne kartezjańskie x dla osi poziomej i y dla osi pionowej, dzięki którym znajduje swe miejsce w przestrzeni dwuwymiarowej [Widacki 1997].

Geokodowanie to proces lokalizowania punktów i obiektów na mapie, w wyniku którego otrzymujemy informacje o położeniu obiektów w przestrzeni (współrzędne x, y, z). Na podstawie otrzymanych danych możemy stworzyć mapę cyfrową interesujących nas obiektów lub miejsc. Geokodowanie umożliwiają odbiorniki GPS posiadające aktywną funkcję zapisywania śladów i punktów w terenie.

W urządzeniu GPS jest wykorzystywany uniwersalny układ współrzędnych WGS 84 pozwalający na określenie położenia każdego punktu na ziemi za pomocą znanych z geografii współrzędnych: długości i szerokości geograficznej.

Układ WGS 84 opiera się na elipsoidzie, której parametry zbliżone są do kształtu Ziemi. Współrzędne elipsoidalne zostały dokładnie określone za pomocą współrzędnych punktów geodezyjnych. Następnie punkty te zostały zrzutowane z fizycznej powierzchni Ziemi na powierzchnię elipsoidy. Początek układu stanowi środek geometryczny elipsoidy WGS 84, a oś Z jest jej osią obrotu [Lamparski 1998].

Zapisane informacje przez GPS zostają domyślnie wyświetlane w układzie WGS-84. Aby uzyskać możliwość analizy danych, należy dokonać ich konwersji do układu "1992", ponieważ obecnie wydawane mapy w skali 1:10 000 wykonywane są właśnie w tym układzie odniesienia.

Układ "1992" został utworzony na podstawie jednostrefowych odwzorowań kartograficznych Gaussa-Krügera elipsoidy GRS-80 dla obszaru Polski.

### **CEL I ZAKRES OPRACOWANIA**

Gmina Raciechowice położona jest w województwie małopolskim, w powiecie myślenickim. W skład gminy wchodzi 15 sołectw: Bojańczyce, Czasław, Dąbie, Gruszów, Kawec, Komorniki, Krzesławice, Krzyworzeka, Kwapinka, Mierzeń, Poznachowice Górne, Raciechowice, Sawa, Zegartowice, Żerosławice. Sąsiaduje z gminami takimi jak: Dobczyce, Gdów, Jodłownik, Łapanów oraz Wiśniowa.

Gmina Raciechowice leży na skrzyżowaniu dwóch szlaków komunikacyjnych. Na kierunku północ–południe gminę przecina trakt Dobczyce–Kasina Wielka, natomiast na kierunku zachód–wschód biegnie trakt Czasław–Łapanów. Długość sieci drogowej na terenie gminy wynosi 106,9 km, z czego: 5,285 km to drogi wojewódzkie; 43,315 km to drogi powiatowe, a 58,3 km to drogi gminne. Przez teren gminy nie przebiegają linie kolejowe. Najbliższe stacje kolejowe znajdują się w miejscowościach: Wieliczka, Dobra i Tymbark.

Na obszarze gminy Raciechowice eksploatowanych jest 65 km sieci wodociągowej oraz jedynie 3,5 km sieci kanalizacyjnej. Gminny wodociąg zaopatruje 660 gospodarstw domowych, co stanowi jedynie 34% ogółu gospodarstw domowych. Jedynie 61 gospodarstw domowych z centrum Raciechowic przyłączonych jest do sieci kanalizacyjnej oraz oczyszczalni ścieków. Oczyszczone ścieki są następnie odprowadzane do potoku Przywodnica, należącego do zlewni Krzyworzeki.

Raciechowice to gmina typowo rolnicza, 53% ogółu zatrudnionych właśnie tym się zajmuje, głównie sadownictwem, które stanowi wizytówkę gminy. Sady stanowią jedną trzecią wszystkich użytków rolnych. Roczna produkcja gospodarstw waha się od 20 do 40 tysięcy ton owoców. Intensywny rozwój sadownictwa rozpoczął się w latach 50. ubiegłego stulecia i trwa nadal. Obecnie na terenie gminy znajduje się 1000 hektarów upraw sadowniczych. Rozwojowi produkcji rolniczej sprzyja brak zanieczyszczeń powietrza, ziemi oraz wód gruntowych. Dzięki położeniu gminy na pograniczu dwóch pasm Pogórza Wielickiego i Beskidu Wyspowego, zachwycającego swym krajobrazem, w ostatnim czasie pojawiło się wiele gospodarstw nastawionych na agroturystykę [http://www.raciechowice.pl].

#### *Jakub Sikora*

Głównym celem opracowania było wykonanie interaktywnej bazy danych do celów prowadzenia inwentaryzacji działalności gospodarczych w gminie Raciechowice. Na podstawie tej bazy danych zostały wykonane mapy wszystkich sołectw z warstwą tematyczną dotyczącą przestrzennego rozmieszczenia firm. W trakcje wykonywania opracowania zostały opracowane granice sołectw po działkach ewidencyjnych w skali 1 : 5 000. Warstwa ta jest często wykorzystywana w gminie do ustalania przebiegu infrastruktury technicznej i planowania przestrzennego.

Baza danych została utworzona na podstawie danych analogowych zgromadzonych przez dział gospodarczy gminy Raciechowice. Do rekordów tworzonej cyfrowej bazy danych wprowadzono następujące informacje: miejscowość, rodzaj działalności, właściciel, numer domu. Następnie podczas objazdów terenowych każdy z rekordów przygotowanej bazy danych otrzymał lokalizację terenową.

Taka baza danych składa się z trzech typów plików o rozszerzeniach shp., shx., i dbf. Pliki o rozszerzeniu (\*.shp) definiują obraz, (\*.shx) przypisują identyfikator i kojarzą sąsiedztwo, (\*.dbf) zawierają atrybuty jako listę zmiennych. Stworzenie tego typu bazy danych jest konieczne do analizy prowadzonej na obszarach w przestrzeni.

## **METODYKA BADAŃ**

Przed wykonaniem właściwego pomiaru odbiornik GPSmap76S został wyskalowany. Polegało to na włączeniu odbiornika w obszarze, gdzie miały być dokonywane pomiary i pozostawieniu go na około 5 godzin w jednym punkcie bez zmiany jego położenia. Dzięki temu urządzenie było w stanie ustalić dokładną pozycję geograficzną przy zmieniających się położeniach satelit. Na tej podstawie ręczny odbiornik obliczył odchyłki sygnałów wysyłanych z satelitów. Miało to na celu zwiększenie dokładności i uzyskanie większej stabilizacji przy określaniu punktów terenowych, które następnie zostały zapisane w pamięci odbiornika GPS. Z tak przygotowanym odbiornikiem został wykonany dokładny pomiar współrzędnych siedziby każdej firmy wprowadzonej do bazy z gminy Raciechowice.

Do sczytania danych z GPS został wykorzystany program MapSource. Za pomocą tego programu odczytano współrzędne określające położenie wyznaczonych punktów. Otrzymane dane zostały zapisane z odpowiednim rozszerzeniem (\*.dwx). Dzięki takiemu zapisaniu mogły zostać przeanalizowane w programie ArcView GIS 9.3 i naniesione ewentualne korekty na podstawie zdjęć satelitarnych danego obszaru. W programie ArcView GIS 9.3. została przygotowana jako warstwa rastrowa mapa ogólno-geograficzna badanego terenu i nadano jej odwzorowanie kartograficzne WGS-84. Na tak przygotowany podkład rastrowy zostały nałożone warstwy wektorowe (liniowa, która przedstawia ślad trasy przejazdu, na której były wykonywane pomiary i warstwę punktową, która przedstawia położenie firmy na przyjętym terenie badań).

W programie warstwa punktowa została tak przygotowana, aby można było dane atrybutowe umieszczać jako opis punktów przestrzennych. Zadanie to miało na celu przedstawienie przestrzennego rozmieszczenia firm na terenie gminy Raciechowice.

Tak przygotowana baza pozwala na określenie np.: jaki typ prowadzonej działalności przeważa na danym obszarze oraz wzajemne relacje ich położenia w przestrzeni.

## **WYNIKI**

Na podstawie przeprowadzonych badań i ich wyniku można stwierdzić, że w sołectwie Raciechowice jest zarejestrowana największa liczba firm, co przedstawia rysunek 1. Wśród nich najwięcej jest firm handlowych, związane jest to z dobrą infrastrukturą komunikacyjną, podmioty produkcyjne przeważają w sołectwie Poznachowice Górne, a usługowe w Komornikach.

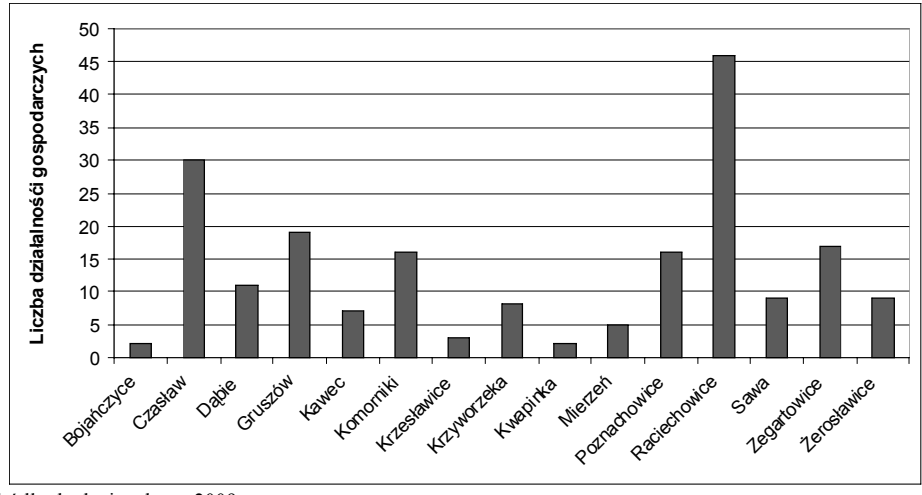

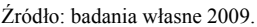

**Rysunek 1.** Liczba działalności gospodarczych w poszczególnych sołectwach gminy Raciechowice

**Figure 1.** The number of economic activities in each commune Raciechowice

Można zauważyć, że firmy usługowe i handlowe są zlokalizowane w dwóch największych ciągach komunikacyjnych Dobczyce–Kasina Wielka i Czasław–Łapanów. Natomiast firmy produkcyjne znajdują się wokół infrastruktury wewnętrznej gminy Raciechowice, to znaczy wokół dróg lokalnych i dojazdowych, sołectw należących do gminy. Dobra znajomość przestrzennego

## *Jakub Sikora*

rozmieszczenia firm bardzo pomaga w realizacji planu zagospodarowania przestrzennego i zarządzaniu strukturami użytkowania gruntów. Wiedza na temat rozkładu przestrzennego jest podstawową informacją do kreowania wskaźnika transformacji krajobrazowej. Na tej podstawie można wprowadzać logistyczne aspekty zarządzania, prowadzenia inwestycji infrastrukturalnych, takich jak: wodociągowej, ściekowo-kanalizacyjnej, drogowej. Poprzez planowanie urządzeń infrastruktury technicznej można zwiększyć ceny działek, które należą do gminy, a nie są wykorzystywane do celów rolniczych. Analiza przestrzenna rozkładu przedsiębiorczości na całym obszarze gminy daje pełny obraz i może być podstawą do kompleksowego zarządzania, planowania obszarem.

Na rysunku 2 zostały przedstawione zapisane ślady terenowe wykonane podczas geokodowania ręcznym odbiornikiem GPSmap 75S firmy Garmin. Zapisane w urządzeniu ręcznym GPS ślady i punkty terenowe obrazują rozmieszczenie działalności gospodarczych gminy Raciechowice. Dane te zostały zapisane z pamięci ręcznego odbiornika do pamięci komputera za pomocą programu MapSource.

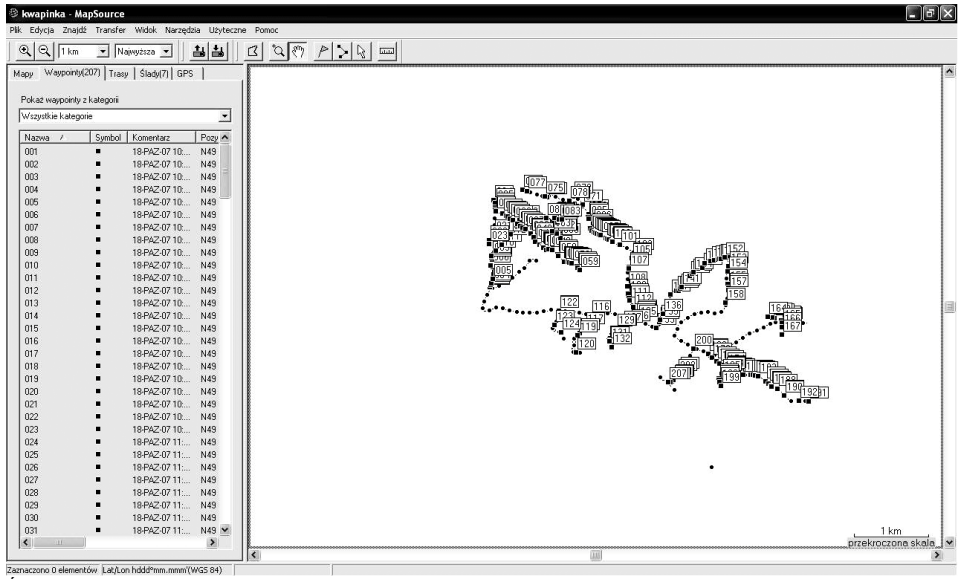

Źródło: badania własne 2009.

**Rysunek 2.** Obraz objazdów terenowych podczas inwentaryzacji przedsiębiorstw na terenie gminy Raciechowice **Figure 2.** Image field tours during the inventory of enterprises in the municipality Raciechowice

W celu analizowania wektorowej warstwy tematycznej przejechanych obszarów zastosowano automatyczną wektoryzację, która odbyła się w programie AutoCAD 2007. Obraz tej analizy został przedstawiony na rysunku 3.

*Przestrzenna inwentaryzacja podmiotów...*

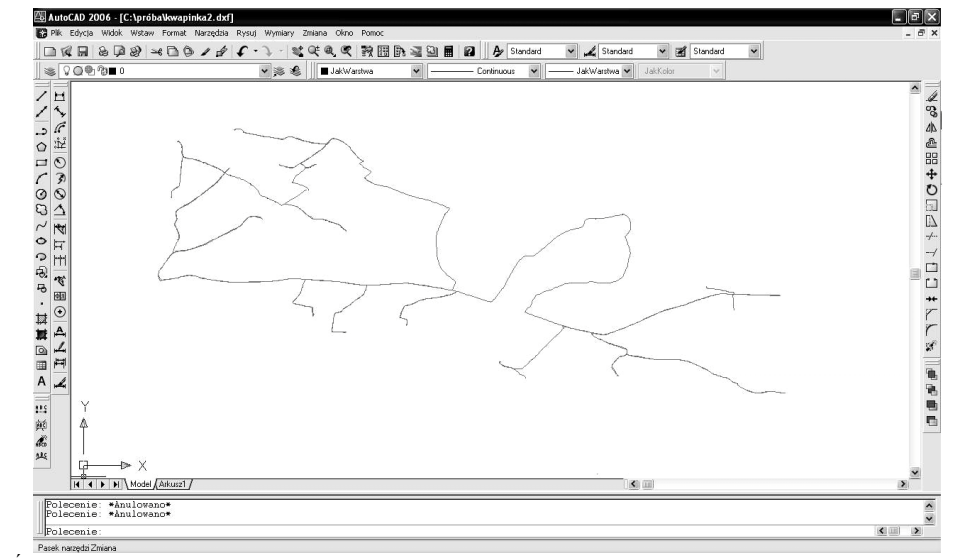

Źródło: badania własne 2009.

**Rysunek 3.** Automatyczna wektoryzacja śladów **Figure 3.** Automatic vectorization traces

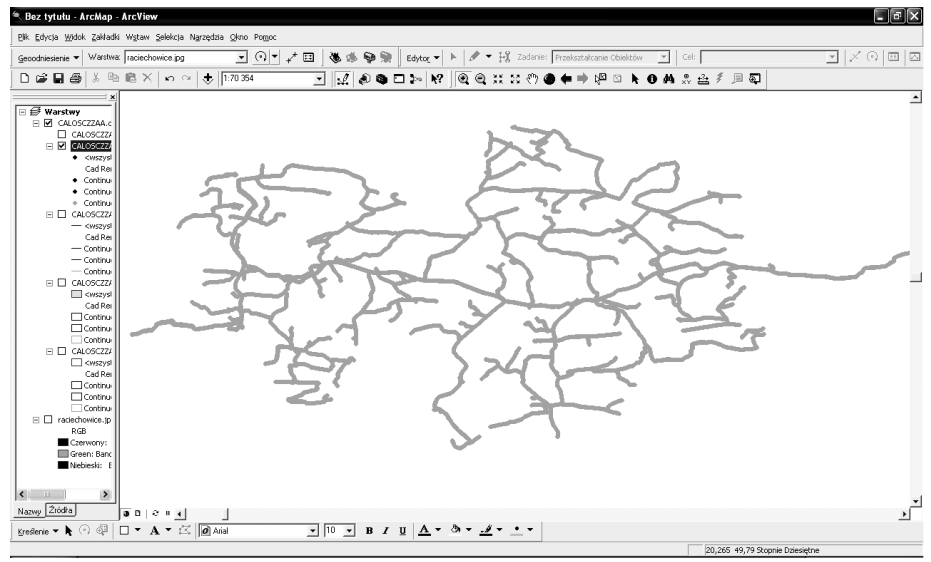

Źródło: badania własne 2009.

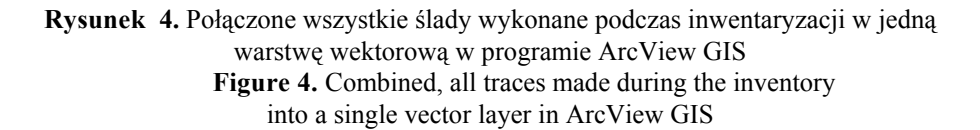

#### *Jakub Sikora*

Przygotowana wcześniej warstwa wektorowa została wczytana do programu ArcView GIS. Do przeprowadzenia tej operacji plik AutoCAD został zapisany z rozszerzeniem (.\*dwx). Tak przygotowane dane można transformować do pliku (.\*shp) przy użyciu oprogramowania ArcView GIS. Obraz tej operacji został przedstawiony na rysunku 4.

Na rysunku 5 zostało przedstawione wprowadzenie podkładu rastrowego badanego obszaru z jednoczesnym nadaniem odwzorowania kartograficznego.

W celu dopasowania podkładu do zarysu przebiegu śladów terenowych, podkładowi nadano geoodniesienia. Podkład rastrowy posłużył w badaniach do wizualizacji badanego terenu i lepszego zrozumienia przestrzeni.

Końcowy efekt przeprowadzonych badań przedstawia rysunek 6. Jest to obszar przygotowany z przestrzennej interaktywnej bazy danych, która umożliwia automatyczne wyszukiwanie działalności gospodarczej w informatycznej bazie danych. Baza ta umożliwia wyszukiwanie na mapie z jednoczesnym podaniem informacji o atrybutach firmy zamieszczonych w bazie danych.

Do lepszego zrozumienia przestrzeni i obszaru została przygotowana wizualizacja kartograficzna całej gminy Raciechowice na rysunku 7. Na potrzeby urzędu gminy Raciechowice zostały przygotowane wizualizacje kartograficzne dla każdego sołectwa. Wyniki pracy zostały podzielone na sołectwa i wyplotowane w skali 1:5 000. Natomiast rozmieszczenie i obraz zasięgu całej gminy został wyplotowany na mapie w skali 1:10 000.

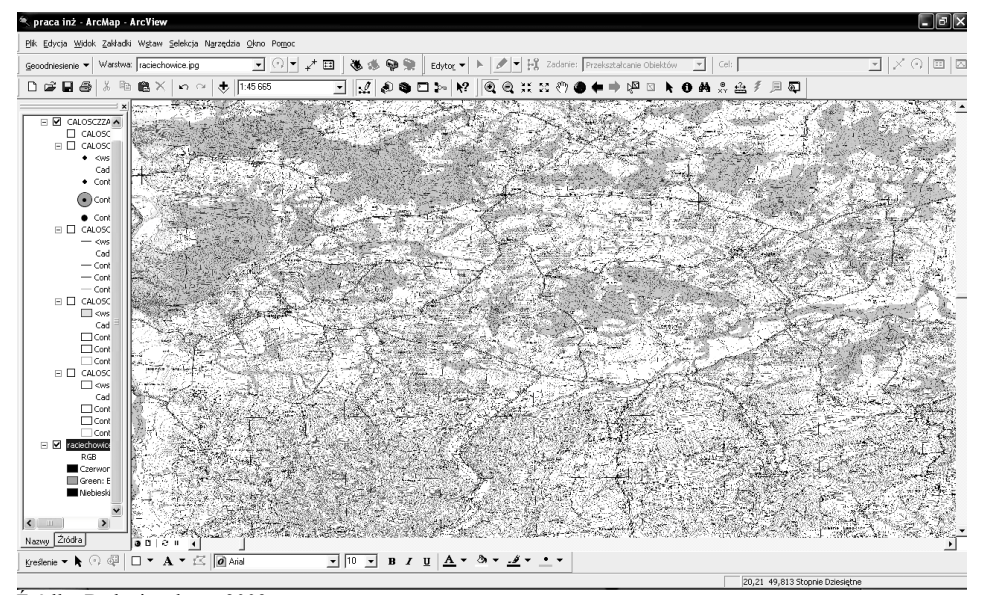

Źródło: Badania własne 2009.

**Rysunek 5.** Wczytanie obrazu podkładu analogowego badanej gminy **Figure 5.** Load background image of the test analog community

*Przestrzenna inwentaryzacja podmiotów...*

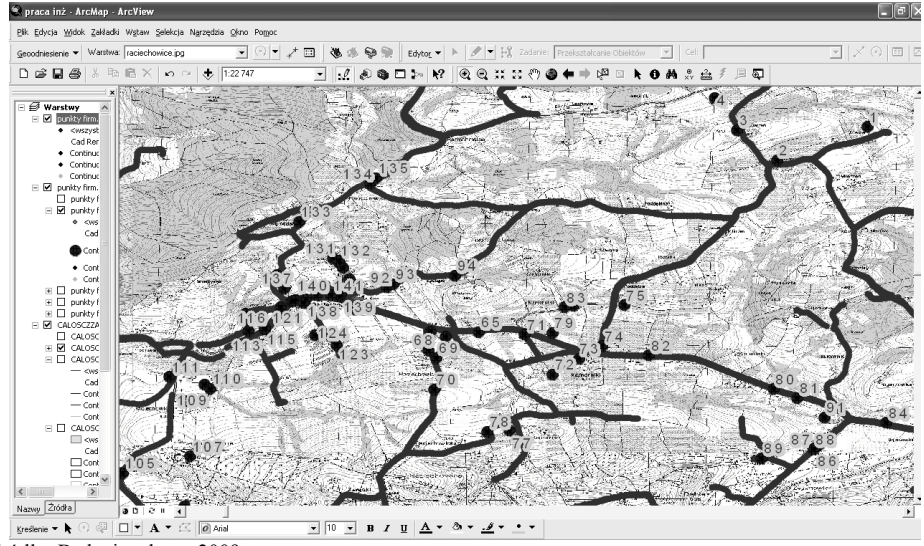

Źródło: Badania własne 2009.

**Rysunek 6.** Rozkład przestrzenny działalności gospodarczej w gminie Raciechowice **Figure 6.** The spatial distribution of economic activities in the community Raciechowice

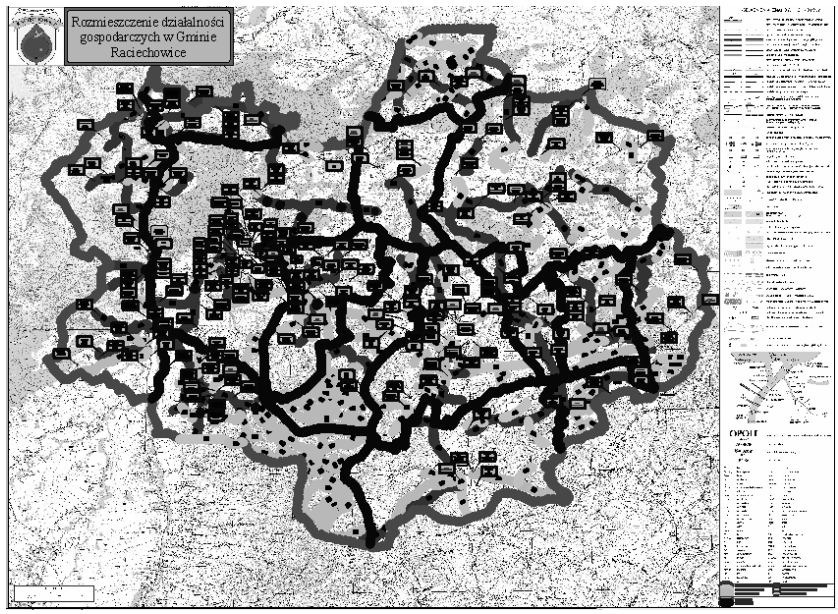

Źródło: Badania własne 2009.

**Rysunek 7.** Kartograficzna prezentacja wyników badań Figure 7. Cartographic presentation of research results

## **BIBLIOGRAFIA**

Lamparski J. *Układy współrzędnych stosowane w Polsce i ich relacje względem globalnego układu WGS84*. Instytut Geodezji ART., Olsztyn 1998.

Rybiński H., Wdowiak S. *Charakterystyka, systematyzacja i zastosowanie systemów GIS*. III Krajowa Konferencja MiSSI, Wrocław 2002.

Widacki W. *Wprowadzenie do Systemów Informacji Geograficznej*. Uniwersytet Jagielloński Kraków 1997.

http://www.raciechowice.pl 12-01-2010.

Dr inż. Jakub Sikora Uniwersytet Rolniczy w Krakowie Instytut Inżynierii Rolniczej i Informatyki 30-149 Kraków ul. Balicka 116B Tel. (012) 662 4660 Jakub.Sikora@ur.krakow.pl

Recenzent: *Prof. dr hab. Zdzisław Wójcicki*